# Syntax

# Grammar Rules

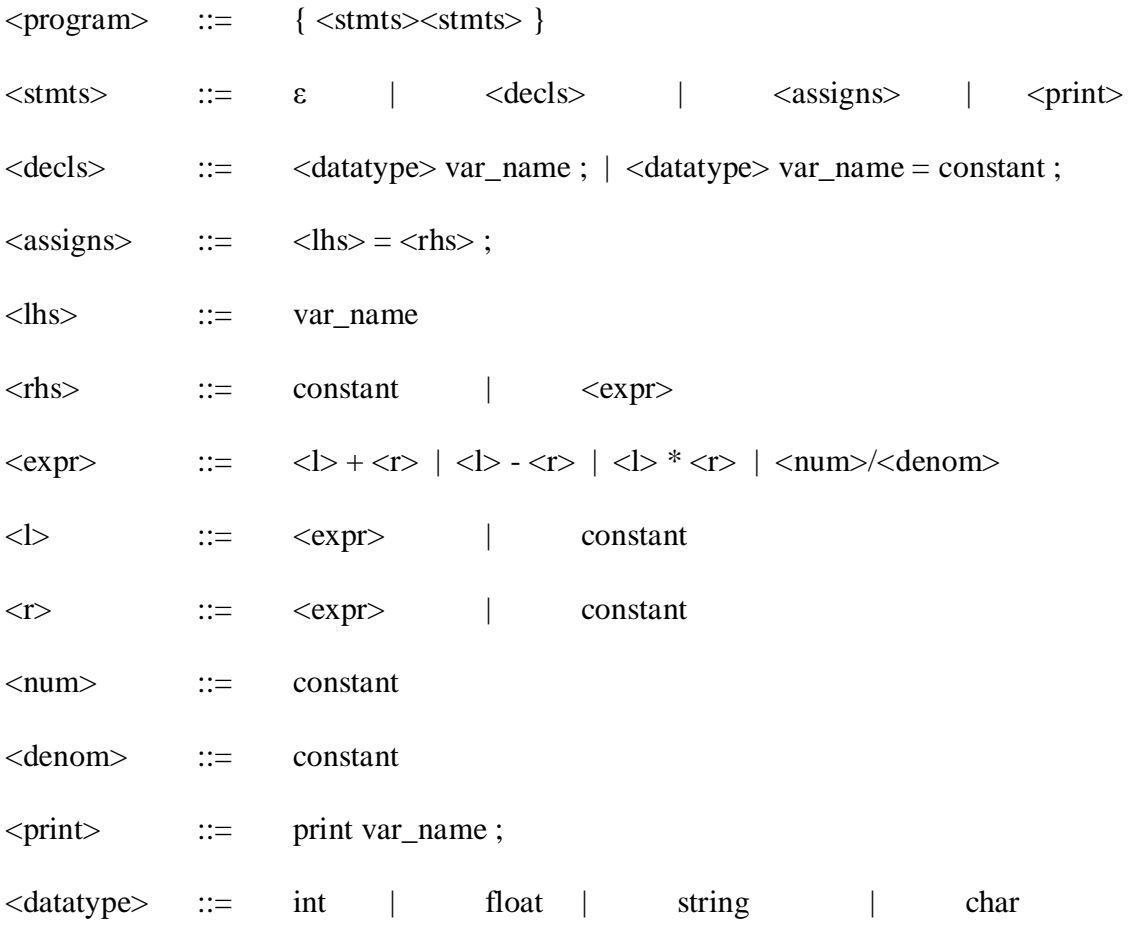

#### Rules for Variable Names

- 1. Lowercase and Uppercase alphabets allowed
- 2. Numbers allowed; cannot be first character
- 3. Underscores allowed; cannot be first character
- 4. No spaces allowed
- 5. No special characters:  $\$, \#$ ,  $\omega$ , -, +, !, ?, %,  $*,$  (, )

### **Constants**

- 1. Float values have a decimal with at least one number to the left and right of the decimal.
- 2. Integer values are whole numbers.
- 3. Char values are single characters, enclosed in single quotes.
- 4. String values are enclosed in double quotes.

# Built-in Functions

sqr( var\_name ) sqr( constant )